## **Eine andere Art von Baum**

(kein Binärbaum, aber ein Suchbaum)

### **Material 1:**

Quelltext der Klasse Element

```
<u>1 public class Element</u>
   {
        private Element[] next;
        private int[] value;
        private int count;
        public int order;
        public Element(int n, int x)
       \{order = n;next = new Element[order+1];
          value = new int[order];for (int i=0; i < order; i+1)
          \{next[i] = null;value[i] = 0; }
           next[order] = null; 
          value[0] = x;count = 1; }
        public void insertValue(int x)
       \{ if (count < order)
          \{value[count] = x; count++;
              sort();
           }
           else
          \{ int i=0;
             while ((i < count) && (x > value[i])) i++;
             if (next[i] == null)next[i] = new Element(order, x); else
                  next[i].insertValue(x);
           }
        }
}
422
 3
 4
 5
 6
 7
 8
 9
10
11
12
13
14
15
16
17
18
19
20
21
22
23
24
25
26
27
28
29
30
31
32
33
34
35
36
37
38
39
40
41
```
#### **Material 2:**

Aufruf des Objektinspektors, wenn nach dem Kompilieren der Klasse **Element** ein neues Element mit den Parametern (4,120) erzeugt wird:

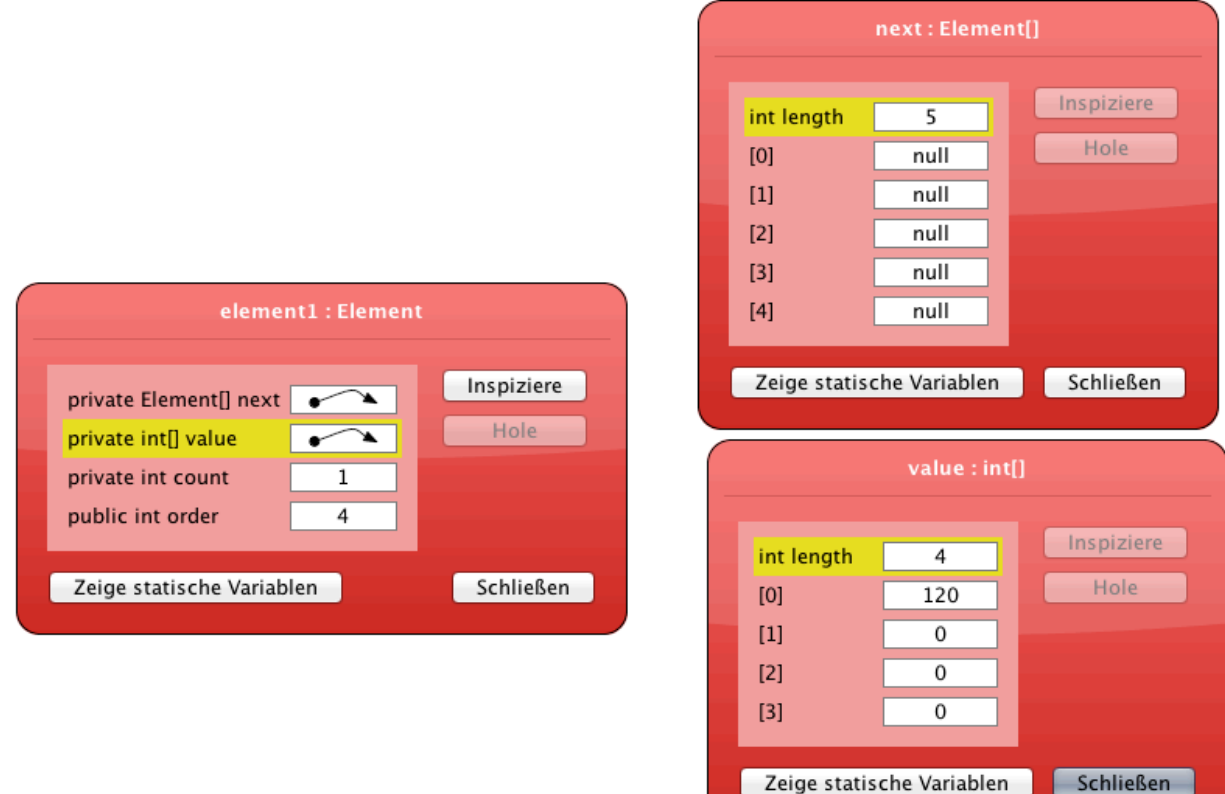

#### **Material 3:**

Das zeigt der Objektinspektor nach Einfügen der Zahlen 60, 80 und 200 (in dieser Reihenfolge):

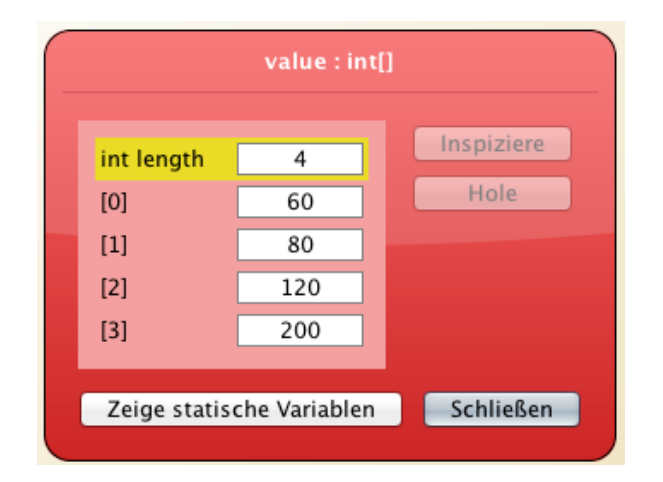

#### **Material 4:**

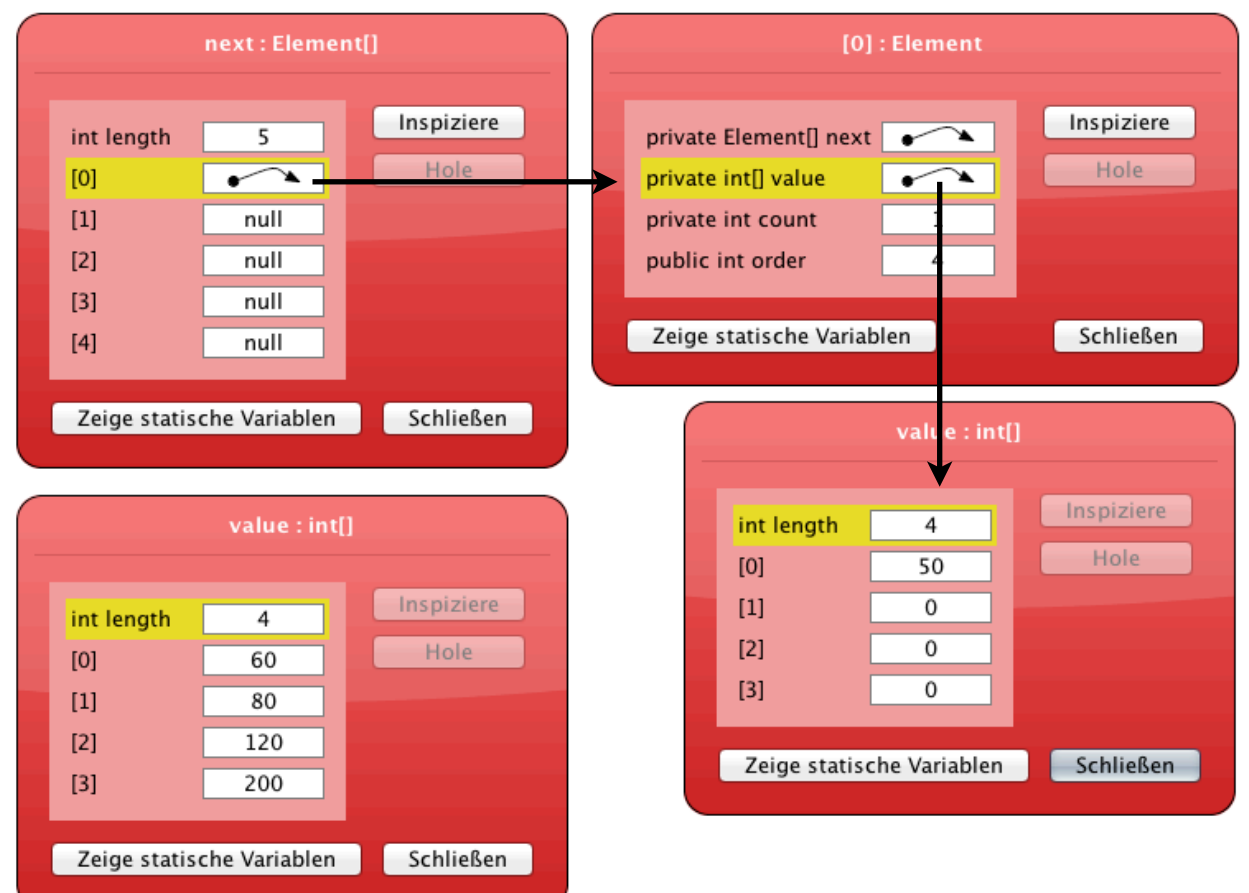

Der Objektinspektor nach Eingabe der Zahl 50

Jetzt enthält der next-Array des Wurzel-Elementes einen Zeiger auf ein Nachfolger-Element sowie vier null-Zeiger. Das Nachfolger-Element (rechts oben in der Abbildung) hat wieder einen next-Array und einen value-Array. Der value-Array des Nachfolger-Elementes (rechts unten) enthält nur die neue Zahl 50.

# **Aufgaben**

- 1. Analysieren Sie die Klasse Element und bekommen Sie heraus, welche Funktion die beiden Arrays next und value haben.
- 2. Zeichnen Sie den Baum, der sich ergibt, wenn man folgende Zahlen in dieser Reihenfolge einfügt (der Baum wird mit 4,120 initialisiert, wie im obigen Beispiel): 120, 60, 80, 200, 50, 70, 150, 180, 55, 65, 210, 190, 130, 140
- 3. Schreiben Sie eine kurze sort()-Methode für die Klasse Element. Die sort()-Methode soll die Zahlen (value) eines Elements aufsteigend sortieren.